# Inteligencia artificial, lógicamente

José A. Alonso Jiménez http://www.cs.us.es/∼jalonso

Dpto. de Ciencias de la Computación e Inteligencia Artificial Universidad de Sevilla

# Definición de problemas de estados

- <sup>①</sup> Elementos que describen un problema:
	- ✉ Estado inicial.
	- ✉ Operadores.
	- ✉ Estados finales.
- <sup>①</sup> Suposiciones subyacentes:
	- Agente único.
	- ✉ Conocimiento completo.

# Ejemplo de PES: problema de las jarras

- $\bullet$  Enunciado:
	- ✉ Se tienen dos jarras, una de 4 litros de capacidad y otra de 3.
	- Ninguna de ellas tiene marcas de medición.
	- ✉ Se tiene una bomba que permite llenar las jarras de agua.
	- Averiguar cómo se puede lograr tener exactamente 2 litros de agua en la jarra de 4 litros de capacidad.
- Representación de estados:  $(x y)$  con x en  $\{0,1,2,3,4\}$  e y en  $\{0,1,2,3\}.$
- Nímero de estados: 20.

# Planteamiento del problema de las jarras

- Estado inicial:  $(0 0)$ .
- Estados finales:  $(2 y)$ .
- Operadores:
	- ✉ Llenar la jarra de 4 litros con la bomba.
	- ✉ Llenar la jarra de 3 litros con la bomba.
	- ✉ Vaciar la jarra de 4 litros en el suelo.
	- ✉ Vaciar la jarra de 3 litros en el suelo.
	- ✉ Llenar la jarra de 4 litros con la jarra de 3 litros.
	- ✉ Llenar la jarra de 3 litros con la jarra de 4 litros.
	- ✉ Vaciar la jarra de 3 litros en la jarra de 4 litros.
	- ✉ Vaciar la jarra de 4 litros en la jarra de 3 litros.

# Implementación del problema de las jarras

• Representación de estados

```
(defun crea-estado (x y)
  (list x y))
```

```
(defun contenido-jarra-4 (estado)
  (first estado))
```

```
(defun contenido-jarra-3 (estado)
  (second estado))
```

```
\bullet Estado inicial
```
(defparameter \*estado-inicial\* (crea-estado 0 0))

# $\bullet$  Estados finales

```
(defun es-estado-final (estado)
  (= 2 (contenido-jarra-4 estado)))
```
# Implementación del problema de las jarras

# **Operadores**

```
(defparameter *operadores*
  '(llenar-jarra-4
   llenar-jarra-3
   vaciar-jarra-4
   vaciar-jarra-3
   llenar-jarra-4-con-jarra-3
   llenar-jarra-3-con-jarra-4
   vaciar-jarra-3-en-jarra-4
   vaciar-jarra-4-en-jarra-3))
```

```
(defun llenar-jarra-4 (estado)
  (when (< (contenido-jarra-4 estado) 4)
        (crea-estado 4
                     (contenido-jarra-3 estado))))
```
# Implementación del problema de las jarras

```
(defun vaciar-jarra-4 (estado)
  (when (> (contenido-jarra-4 estado) 0)
        (crea-estado 0
                      (contenido-jarra-3 estado))))
(defun llenar-jarra-4-con-jarra-3 (estado)
  (let ((x (contenido-jarra-3 estado))
        (y (contenido-jarra-4 estado)))
    (when (and (2 \times 0))
               (< v 4)(>( + y x) 4))(crea-estado 4 (- x (- 4 y))))))
(defun vaciar-jarra-3-en-jarra-4 (estado)
  (let ((x (contenido-jarra-3 estado))
        (y (contenido-jarra-4 estado)))
    (when (and (2 \times 0))
               (<= (+ y x) 4))(crea-estado (+ x y) 0))))
```
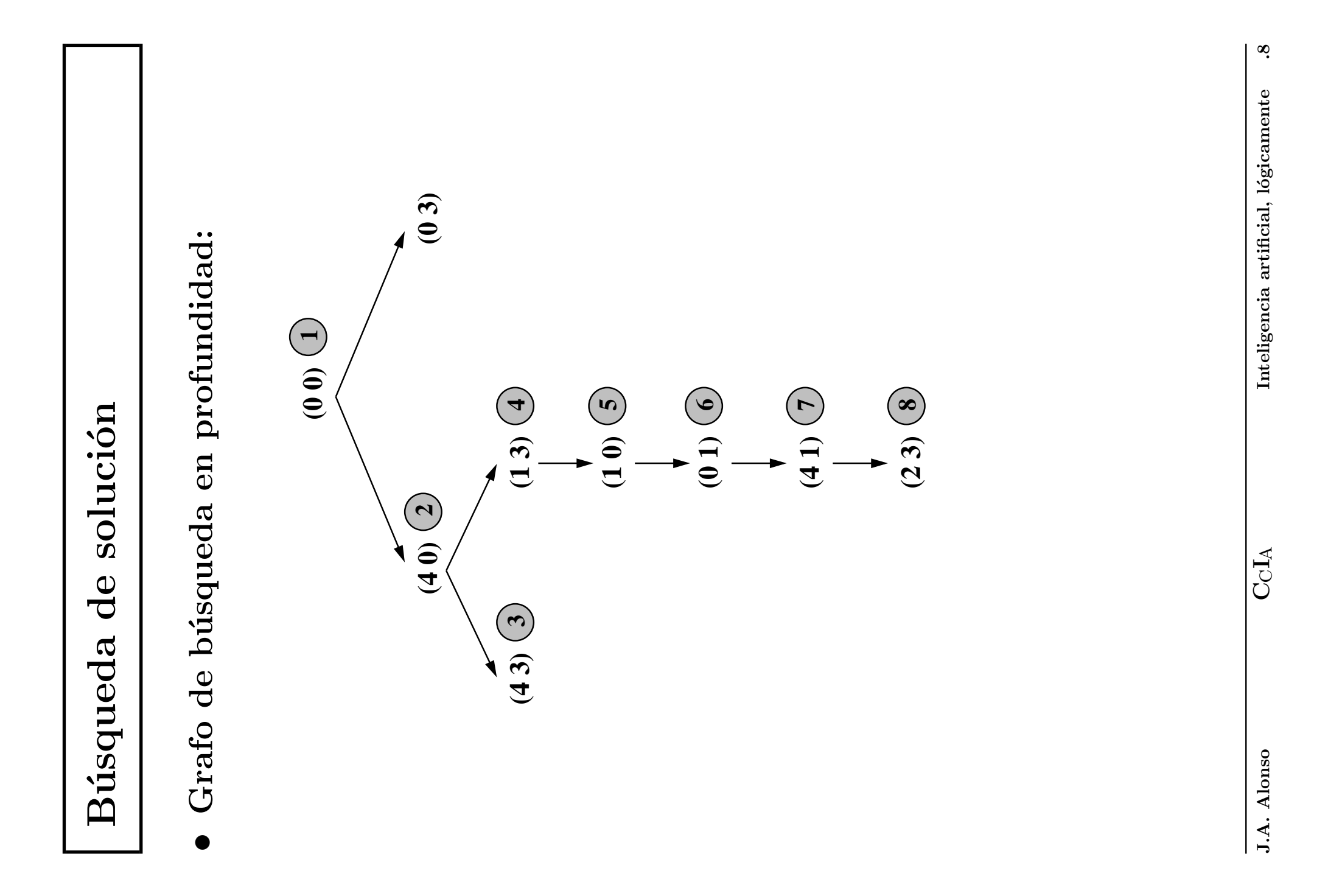

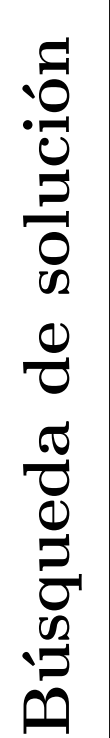

Tabla de búsqueda en profundidad:  $\bullet$  Tabla de búsqueda en profundidad:  $\bullet$ 

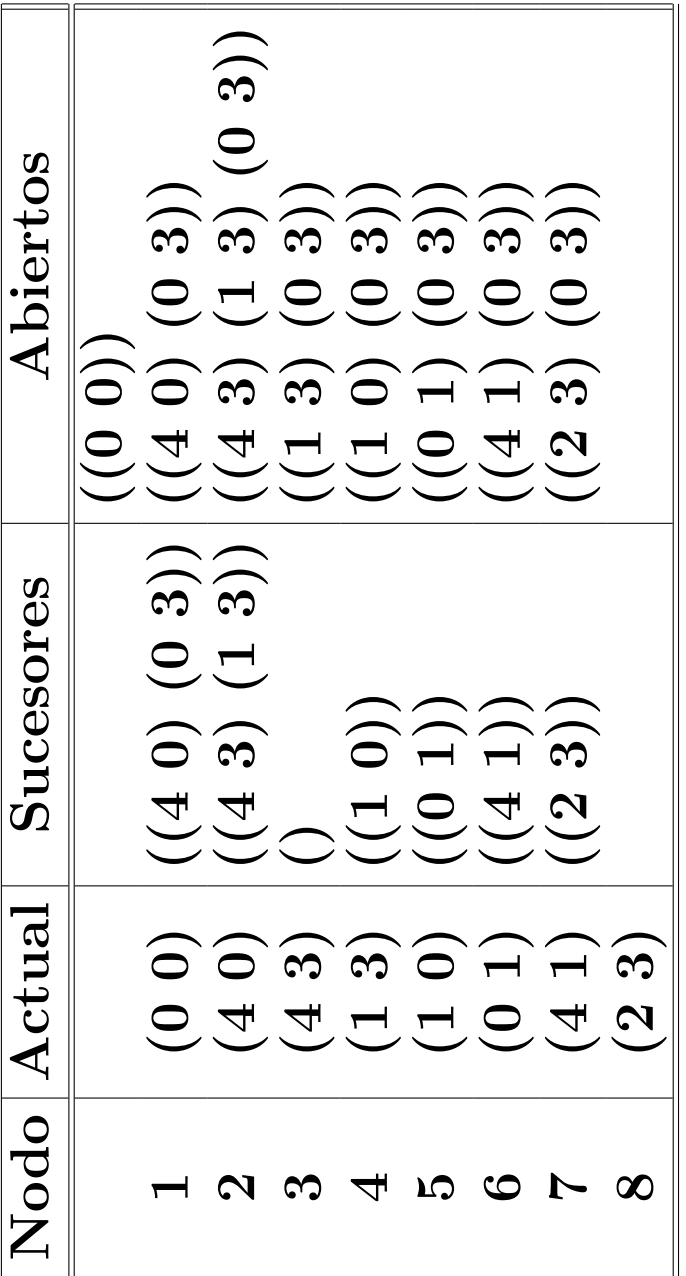

Estados de la solución:  $\bullet$  Estados de la solución:  $\bullet$ 

 $(0 0)$ (2 3) (4 1) (2 1) (1 0) (1 0) (4 0) (6 1) (6 1) (6 1) (1 0) (1 0) (4 0)  $(4 0)$  $\widehat{\mathcal{E}}$  $\begin{array}{c} \square \end{array}$  $(1 0)$  $(0 1)$  $(4 1)$  $\widehat{\infty}$  $(2)$ 

# Procedimiento de búsqueda en profundidad

- 1. Crear las siguientes variables locales
	- 1.1. ABIERTOS (para almacenar los nodos generados aún no analizados) con valor la lista formada por el nodo inicial (es decir, el nodo cuyo estado es el estado inicial y cuyo camino es la lista vacía);
	- 1.2. CERRADOS (para almacenar los nodos analizados) con valor la lista vacía:
	- 1.3. ACTUAL (para almacenar el nodo actual) con valor la lista vacía.
	- 1.4. NUEVOS-SUCESORES (para almacenar la lista de los sucesores del nodo actual) con valor la lista vacía.

# Procedimiento de búsqueda en profundidad

- 2. Mientras que ABIERTOS no esté vacía,
	- 2.1 Hacer ACTUAL el primer nodo de ABIERTOS
	- 2.2 Hacer ABIERTOS el resto de ABIERTOS
	- 2.3 Poner el nodo ACTUAL en CERRADOS.
	- 2.4 Si el nodo ACTUAL es un final,
		- 2.4.1 devolver el nodo ACTUAL y terminar.
		- 2.4.2 en caso contrario, hacer
			- 2.4.2.1 NUEVOS-SUCESORES la lista de sucesores del nodo
				- ACTUAL que no están en ABIERTOS ni en CERRADOS y
			- 2.4.2.2 ABIERTOS la lista obtenida añadiendo los

NUEVOS-SUCESORES al principio de ABIERTOS.

3. Si ABIERTOS está vacía, devolver NIL.

# Implementación de la búsqueda en profundidad

```
(defun busqueda-en-profundidad ()
 (let ((abiertos (list (crea-nodo :estado *estado-inicial* ;1.1
                       :camino nil)))
     (cerrados nil) ;1.2
     (\text{actual nil}) ; 1.3
     (nuevos-sucesores nil)) , 1.4(loop until (null abiertos) do ; 2
      (setf actual (first abiertos)) \hspace{1.6cm} ;2.1
      (setf abiertos (rest abiertos)) ;2.2
      (setf cerrados (cons actual cerrados)) ;2.3
      (cond ((es-estado-final (estado actual)) ;2.4
           (return actual) ; 2.4.1
          (t (setf nuevos-sucesores ;2.4.2.1
                (nuevos-sucesores actual abiertos cerrados))
            (setf abiertos :2.4.2.2(append nuevos-sucesores abiertos)))))))
```
# Soluciones de los problemas en profundidad

• Problema de las jarras:

```
> clisp
Copyright (c) Bruno Haible, Michael Stoll 1992, 1993
...
Copyright (c) Bruno Haible, Sam Steingold 1999-2002
> (load "p-jarras-1.lsp")
T
> (load "b-profundidad.lsp")
T
> (busqueda-en-profundidad)
#S(NODO :ESTADO (2 3)
        :CAMINO (LLENAR-JARRA-3-CON-JARRA-4
                 LLENAR-JARRA-4
                 VACIAR-JARRA-4-EN-JARRA-3
                 VACIAR-JARRA-3
                 LLENAR-JARRA-3-CON-JARRA-4
                 LLENAR-JARRA-4))
```
# Soluciones de los problemas en profundidad

- > (trace es-estado-final) (ES-ESTADO-FINAL)
- > (busqueda-en-profundidad)
- 1. Trace: (ES-ESTADO-FINAL '(0 0))
- 1. Trace: (ES-ESTADO-FINAL '(4 0))
- 1. Trace: (ES-ESTADO-FINAL '(4 3))
- 1. Trace: (ES-ESTADO-FINAL '(1 3))
- 1. Trace: (ES-ESTADO-FINAL '(1 0))
- 1. Trace: (ES-ESTADO-FINAL '(0 1))
- 1. Trace: (ES-ESTADO-FINAL '(4 1))
- 1. Trace: (ES-ESTADO-FINAL '(2 3))
- #S(NODO :ESTADO (2 3)
	- :CAMINO (LLENAR-JARRA-3-CON-JARRA-4 LLENAR-JARRA-4 VACIAR-JARRA-4-EN-JARRA-3 VACIAR-JARRA-3 LLENAR-JARRA-3-CON-JARRA-4 LLENAR-JARRA-4))

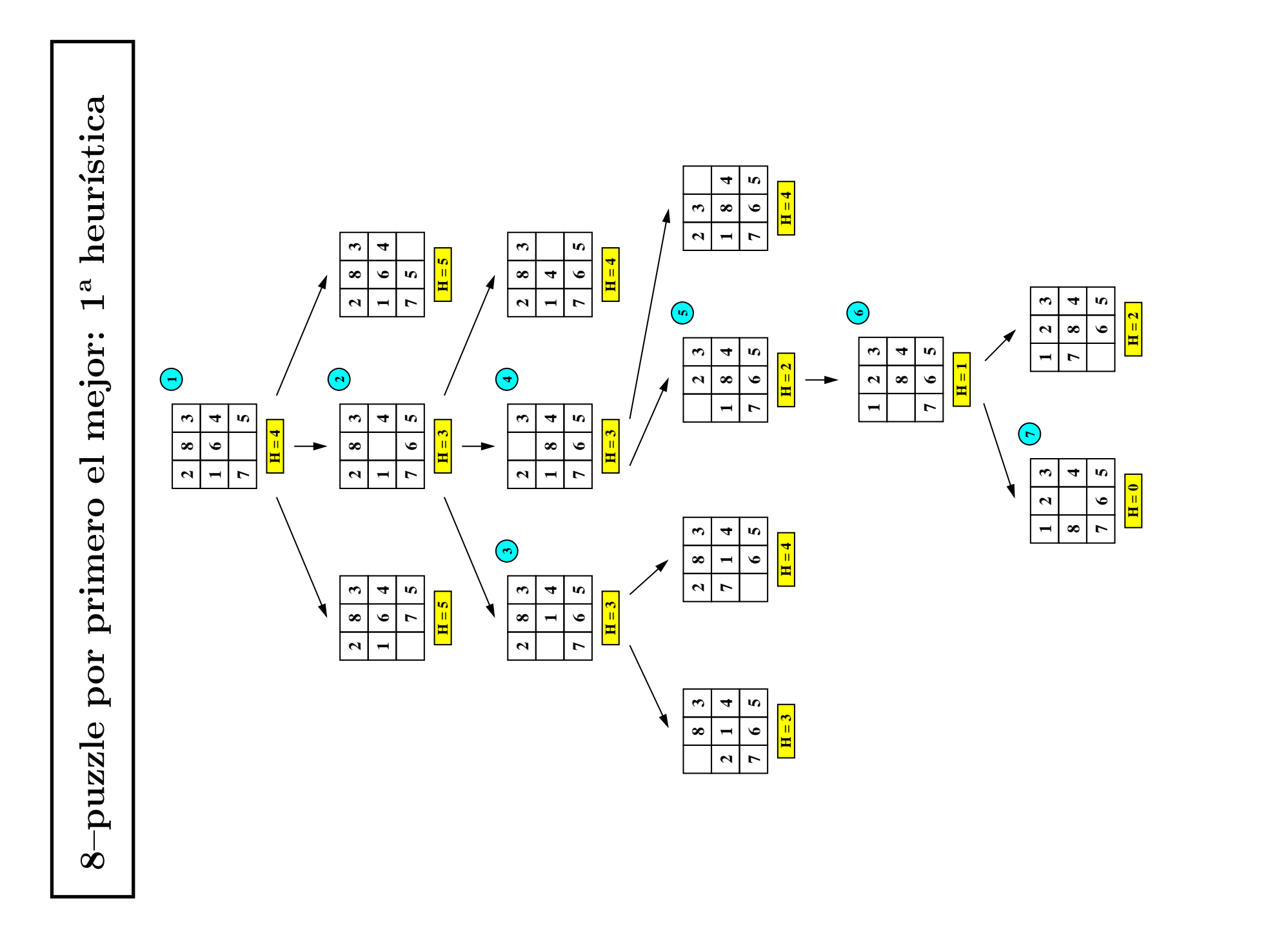

 $\cdot$ 15 Inteligencia artificial, l´ogicamente .15Inteligencia artificial, lógicamente

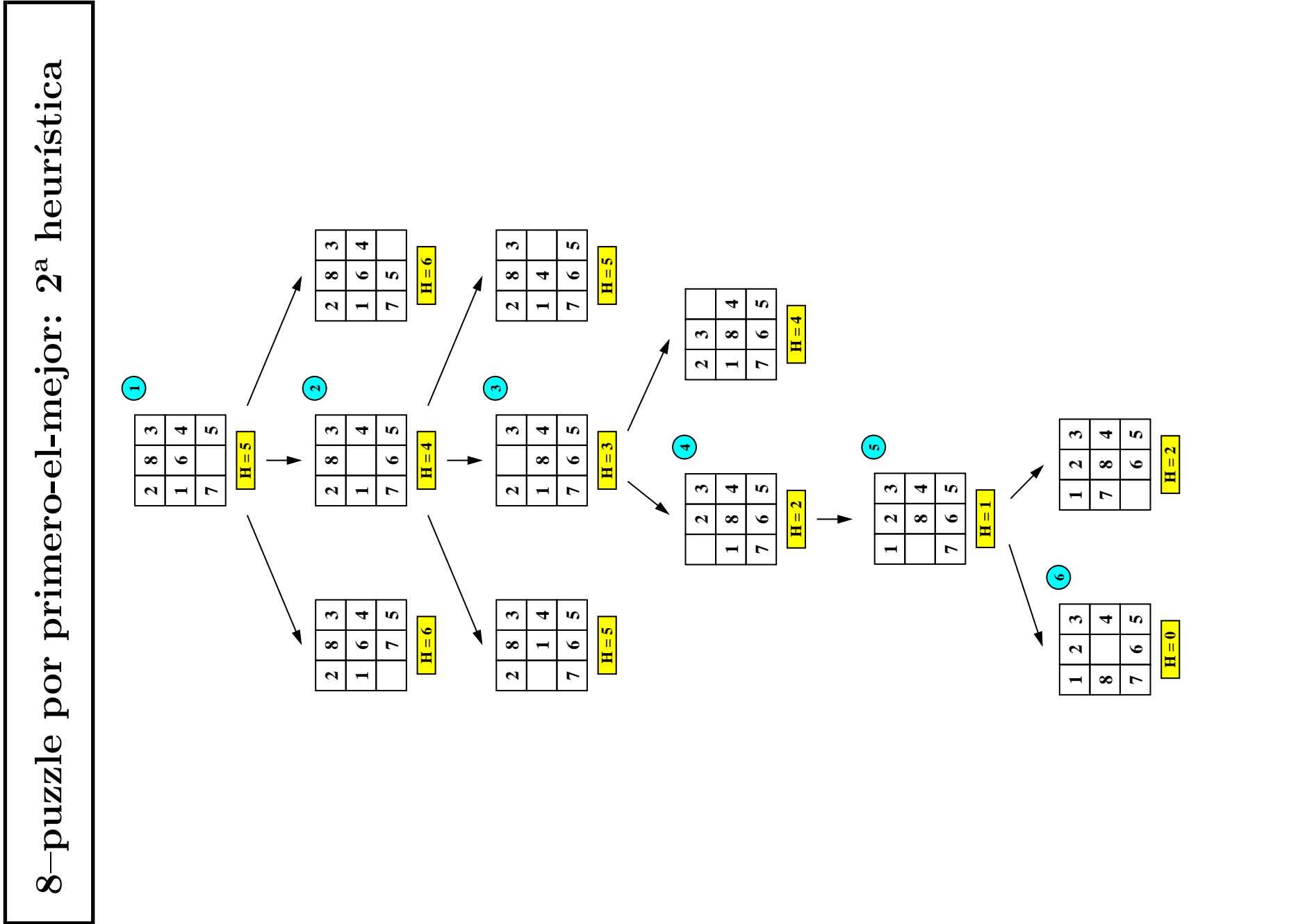

 $.16$  Inteligencia artificial, l´ogicamente .16Inteligencia artificial, lógicamente

# Problemas de espacio de estados y lógica

- Relación histórica:
	- ✉ 1957: Newell, Shaw y Simon: "General Problem Solver".
	- 1956: Newell y Simon: lógico teórico.
- Relación conceptual:
	- ✉ Estado inicial: teorema a demostrar.
	- ✉ Operadores: reglas de inferencia.
	- Estados finales: axiomas.
- $\bullet$  Relación instrumental:
	- Lisp y lambda cálculo.

# Resolución SLD: Problema

- Base de conocimiento de animales:
	- Regla 1: Si un animal es ungulado y tiene rayas negras, entonces es una cebra.
	- Regla 2: Si un animal rumia y es mamífero, entonces es ungulado.
	- Regla 3: Si un animal es mamífero y tiene pezuñas, entonces es ungulado.
	- $\bullet$  Hecho 1: El animal tiene es mamífero.
	- Hecho 2: El animal tiene pezuñas.
	- ✉ Hecho 3: El animal tiene rayas negras.
- Objetivo:
	- ✉ Demostrar a partir de la base de conocimientos que el animal es una cebra.

# Resolución SLD: Representación

• Representación lógica de la base de conocimiento:

```
es_cebra :- es_ungulado, tiene_rayas_negras. % Regla 1
es_ungulado :- rumia, es_mamífero. \% Regla 2
es_ungulado :- es_mamífero, tiene_pezuñas. % Regla 3
es mamífero. \% Hecho 1
tiene_pezu~nas. % Hecho 2
tiene_rayas_negras. % Hecho 3
```
# $\bullet$  Sesión:

```
> pl
Welcome to SWI-Prolog (Version 5.0.3)
Copyright (c) 1990-2002 University of Amsterdam.
?- [animales].
Yes
?- es_cebra.
Yes
```
# Resolución SLD: Arbol de resolución

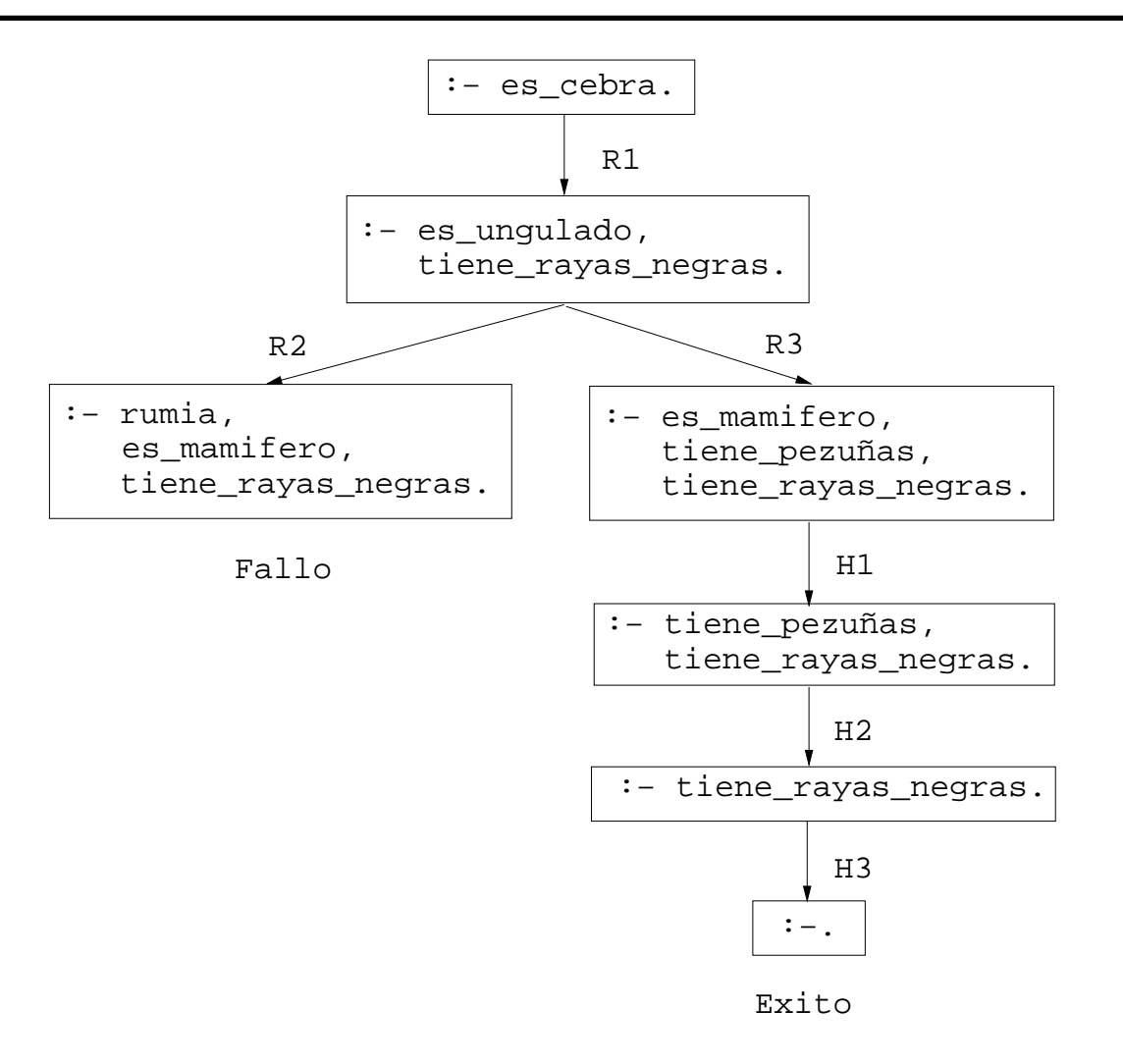

# Resolución con unificación

# $\bullet$  Programa lógico suma

 $suma(0,X,X)$ . % R1  $suma(s(X), Y, s(Z))$  :-  $suma(X, Y, Z)$ . % R2

# $\bullet$  Sesión

```
?- suma(s(0),s(s(0)),X).
X = s(s(s(0)))Yes
? – suma(X, Y, s(s(0))).
X = 0Y = s(s(0));
X = s(0)Y = S(0) ;
X = s(s(0))Y = 0 ;
No
```
# Cálculo de respuestas

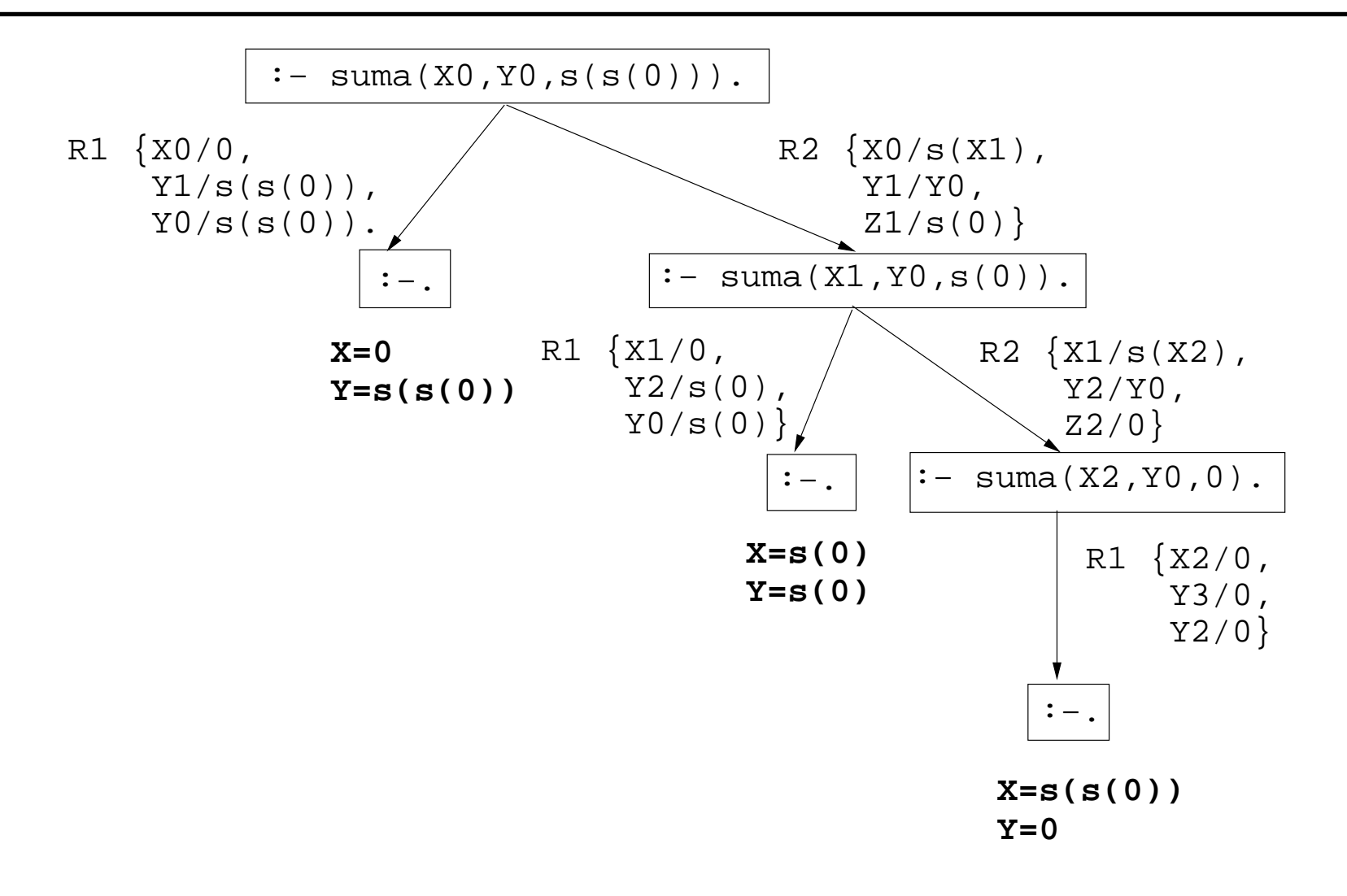

# · BC animales.clp  $\bullet$  BC animales.clp

```
(deffacts hechos-iniciales
  (deffacts hechos-iniciales
                                                                                                                                                                                                                                                                                                                                 =><br>(assert (es-ungulado)))
                                                                                                                                                                                                                                                                                                                                                                                                                                            =><br>(assert (es-ungulado)))
                                                                                                                              =><br>(assert (es-mamifero)))
                                                                                                                                                                                                                      =><br>(assert (es-mamifero)))
                                                                                                                                               (assert (es-mamifero)))
                                                                                                                                                                                                                                        (assert (es-mamifero)))
                                                                                                                                                                                                                                                                                                                                                  (assert (es-ungulado)))
                                                                                                                                                                                                                                                                                                                                                                                                                                                            (assert (es-ungulado)))
                                                    (tiene-rayas-negras))
                                                       (tiene-rayas-negras))
                                                                                                                                                                                (defrule mamifero-2
                                                                                                                                                                                                                                                                                                                                                                                    (defrule ungulado-2
                                                                                         (defrule mamifero-1
                                                                                          (defrule mamifero-1
                                                                                                                                                                                   (defrule mamifero-2
                                                                                                                                                                                                                                                                         (defrule ungulado-1
                                                                                                                                                                                                                                                                           (defrule ungulado-1
                                                                                                                                                                                                                                                                                                                                                                                     (defrule ungulado-2
                                   (tiene-pezugnas)
                                                                                                                                                                                                                                                                                                            (tiene-pezugnas)
                                     (tiene-pezugnas)
                                                                                                                                                                                                                                                                                                               (tiene-pezugnas)
                 (tiene-pelos)
                                                                                                         (tiene-pelos)(es-mamifero)
                                                                                                                                                                                                                                                                                            (es-mamifero)(tiene-pelos)
                                                                                                            (tiene-pelos)
                                                                                                                                                                                                                                                                                             (es-mamifero)
                                                                                                                                                                                                                                                                                                                                                                                                       (es-mamifero)
                                                                                                                                                                                                  (da-leche)
                                                                                                                                                                                                                                                                                                                                                                                                                       (rumia)
```
# Base de conocimiento CLIPS Base de conocimiento CLIPS

```
=><br>(assert (es-jirafa)))
                                                               (assert (es-jirafa)))
            (es-ungulado)<br>(tiene-cuello-largo)
                                                                                                                           (tiene-rayas-negras)
                                (tiene-cuello-largo)
                                                                                                                              (tiene-rayas-negras)
defrule jirafa)
 (defrule jirafa
                                                                                                            (es-ungulado)
                (es-ungulado)
                                                                                                               (es-ungulado)
                                                                                             (defrule cebra
                                                                                               (defrule cebra
```
=><br>(assert (es-cebra))) (assert (es-cebra))) Base de conocimiento CLIPS Base de conocimiento CLIPS

```
f-4, f-2= = \ge A ctivation 0 ungulado-1: f-4,f-2
                                                                                                                                                                                                                               \frac{1}{2}==> Activation 0 mamifero-1: f-1
                                                                                                                                                                                                                                                                                                                                                                                                                            cebra: f-5, f-3==> Activation 0 cebra: f-5,f-3
                                                                                                                                                                                                                                                                                                                                                           ungulado-1:
                                                                                                                                                                                                                               mamifero-1:
                                                                                                                                                                                                                                                                        (tiene-rays-s-negs)\epsilon = 5 f-3 (tiene-rayas-negras)
                                                                                                                                                                                                                                                                                                                                                                                 2 ungulado-1: f-4, f-2FIRE 2 ungulado-1: f-4,f-2
\bullet Sesión<br>CLIPS> (load "animales.clp")
                                                                                                                                                                                                                                                   (tiene-pezugnas)
                                  CLIPS> (load "animales.clp")
                                                                                                                                                                                                                                                     = = \frac{f-2}{2} (tiene-pezugnas)
                                                                                                                                          activations)
                                                                                                                                                                              (initial-fact)
                                                                                                                                            CLIPS> (watch activations)
                                                                                                                                                                                      = > f -0 ( initial-fact)
                                                                                                                                                                                                                                                                                                                                                                                                   (es-ungulado)
                                                                                                                                                                                                      (tiene-pelos)CLIPS> (run)<br>FIRE 1 mamifero-1: f-1
                                                                                                                                                                                                                                                                                                                      FIRE 1 mamifero-1: f-1
                                                                                                                                                                                                                                                                                                                                      (es-mamifero)
                                                                                                                                                                                                           ==> f-1 (tiene-pelos)
                                                                                                                                                                                                                                                                                                                                         ==> f-4 (es-mamifero)
                                                                                                                                                                                                                                                                                                                                                                                                        ==> f-5 (es-ungulado)
                                                                                                                                                                                                                                                                                                                                                                                                                                                cebra: f-5, f-3FIRE 3 cebra: f-5,f-3
                                                                                                                                                                                                                                                                                                                                                                                                                                                                    (exdebra)==> f-6 (es-cebra)
                                                                                               facts)
                                                                                                  CLIPS> (watch facts)
                                                                                                                    rules)
                                                                                                                       CLIPS> (watch rules)
                                                                                                                                                                                                                              Activation 0
                                                                                                                                                                                                                                                                                                                                                             Activation 0
                                                                                                                                                                                                                                                                                                                                                                                                                            Activation 0
                                                                                                                                                             (reset)CLIPS> (reset)
                                                                                                                                        (watch
                                                                                                (watch
                                                                                                                     (watch
                                                                                                                                                                                                                                                                                                                                                                                                                                                 \inftyf - 0f - 2f-3f - 6\pm –1
                                                                                                                                                                                                                                                                                                                                                                                                     S - J \leq$******
                                                                                                                                                                                                                                                                                                                                     y - 1 <=
                                                                           TRUE<br>CLIPS>
                                                                                                                                                             CLIPS>
                                                                                                                    CLIPS>
                                                                                                                                         CLIPS>
                                                                                                                                                                                                                                                                                                                                                                                 FIRE
                                                                                                                                                                                                                                                                                                                                                                                                                                                FIRE
                                                                                                                                                                                                                                                                                                                                                             \begin{array}{c}\n\wedge \\
\parallel \\
\parallel\n\end{array}\begin{array}{c}\n\wedge \\
\parallel \\
\parallel\n\end{array}\begin{array}{c}\n\wedge \\
\uparrow \\
\downarrow\n\end{array}\begin{array}{c}\n\wedge \\
\hline\n\vdots\n\end{array}\begin{array}{c}\n\wedge \\
\uparrow \\
\downarrow\n\end{array}\begin{array}{c}\n\wedge \\
\uparrow \\
\downarrow\n\end{array}\begin{array}{c}\n\wedge \\
\uparrow \\
\parallel\n\end{array}
```
# Tabla de seguimiento:  $\bullet$  Tabla de seguimiento:  $\bullet$

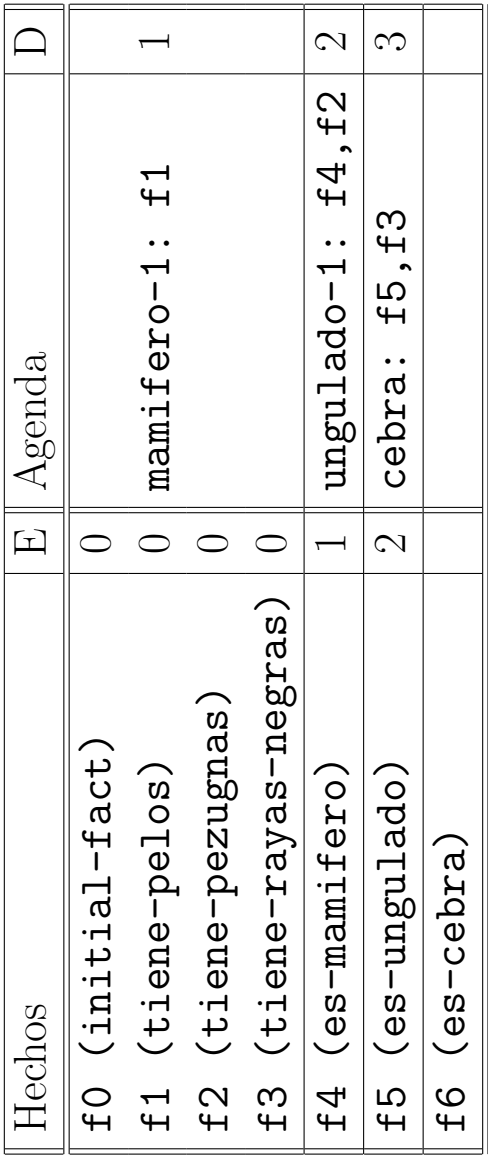

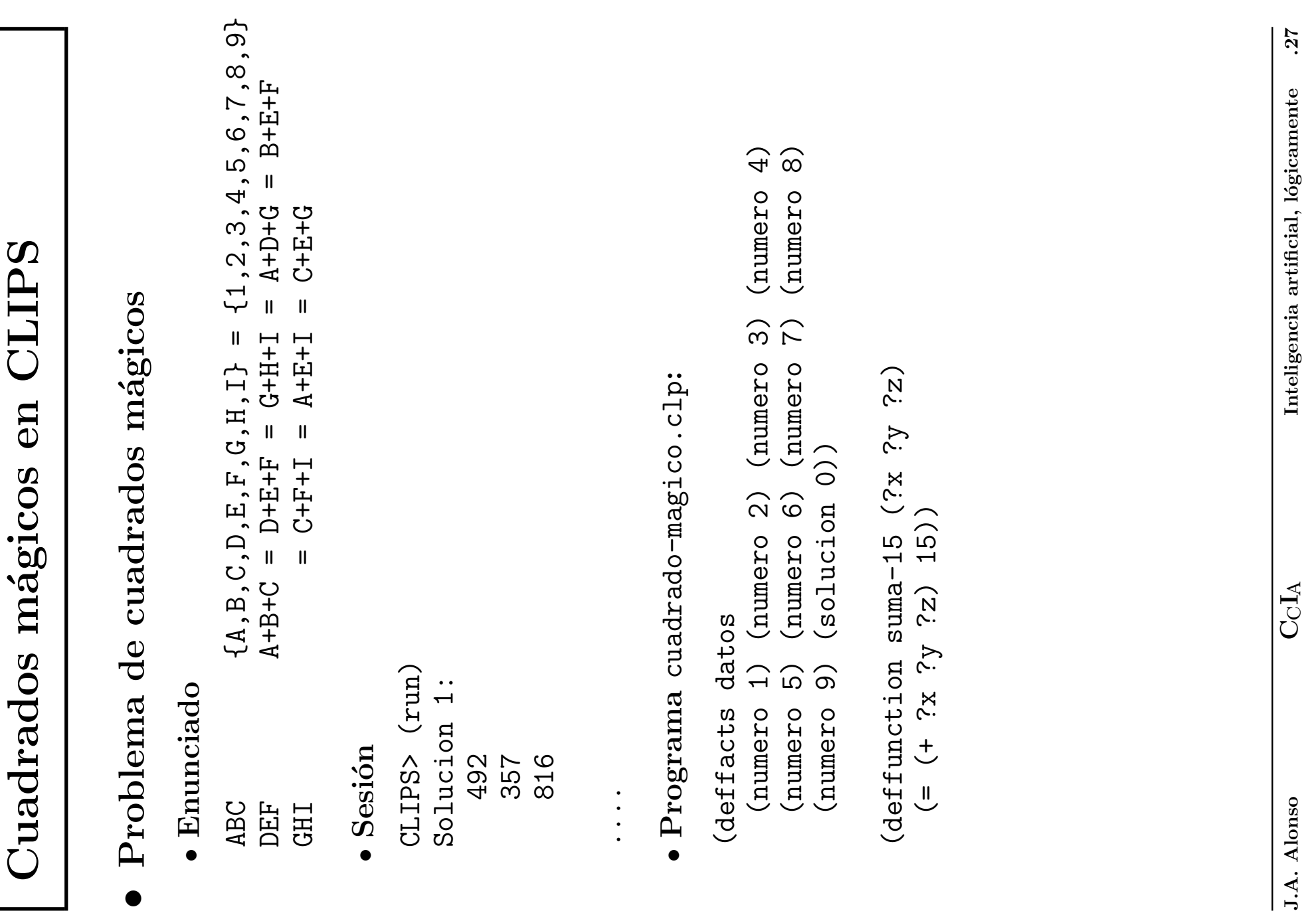

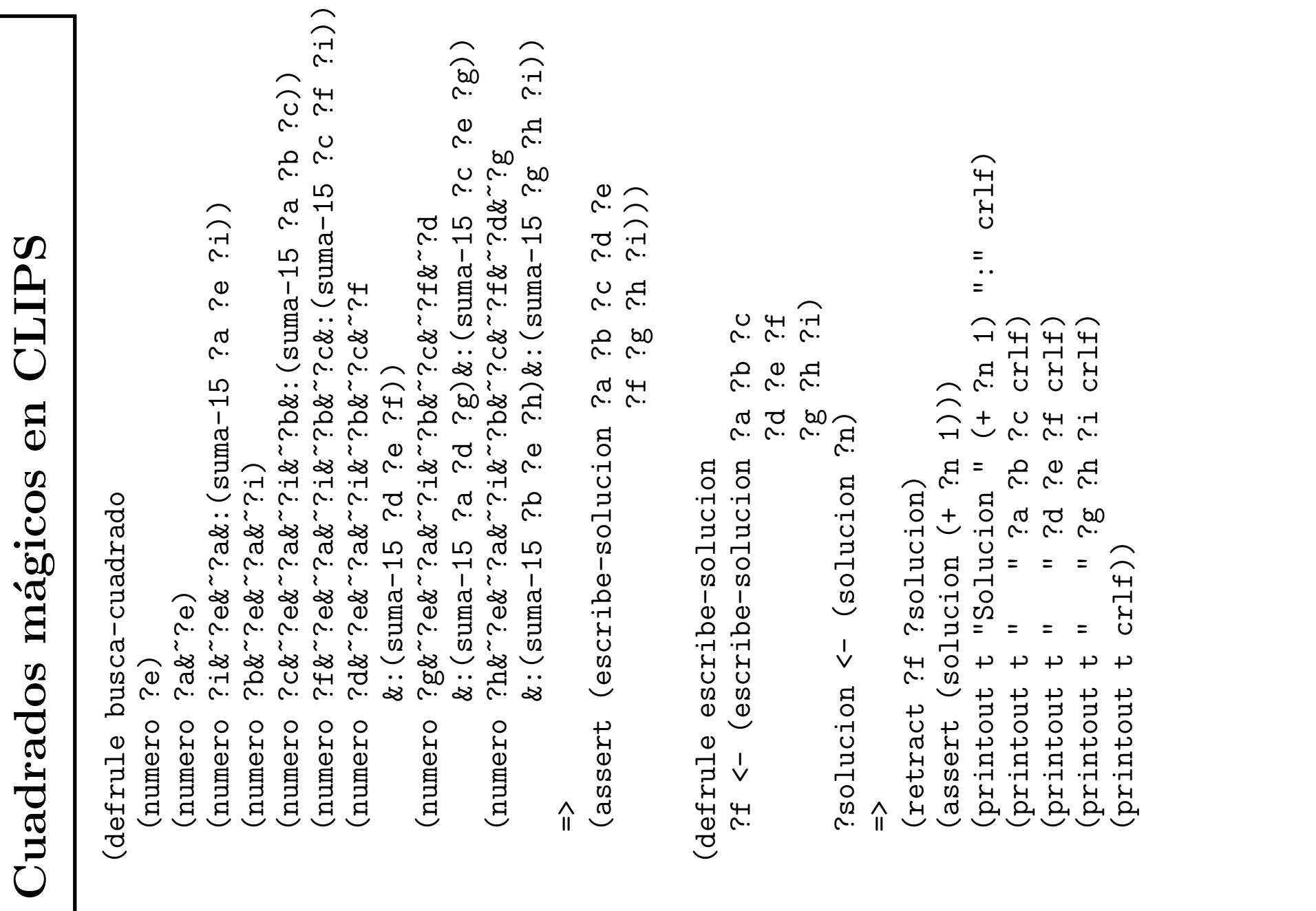

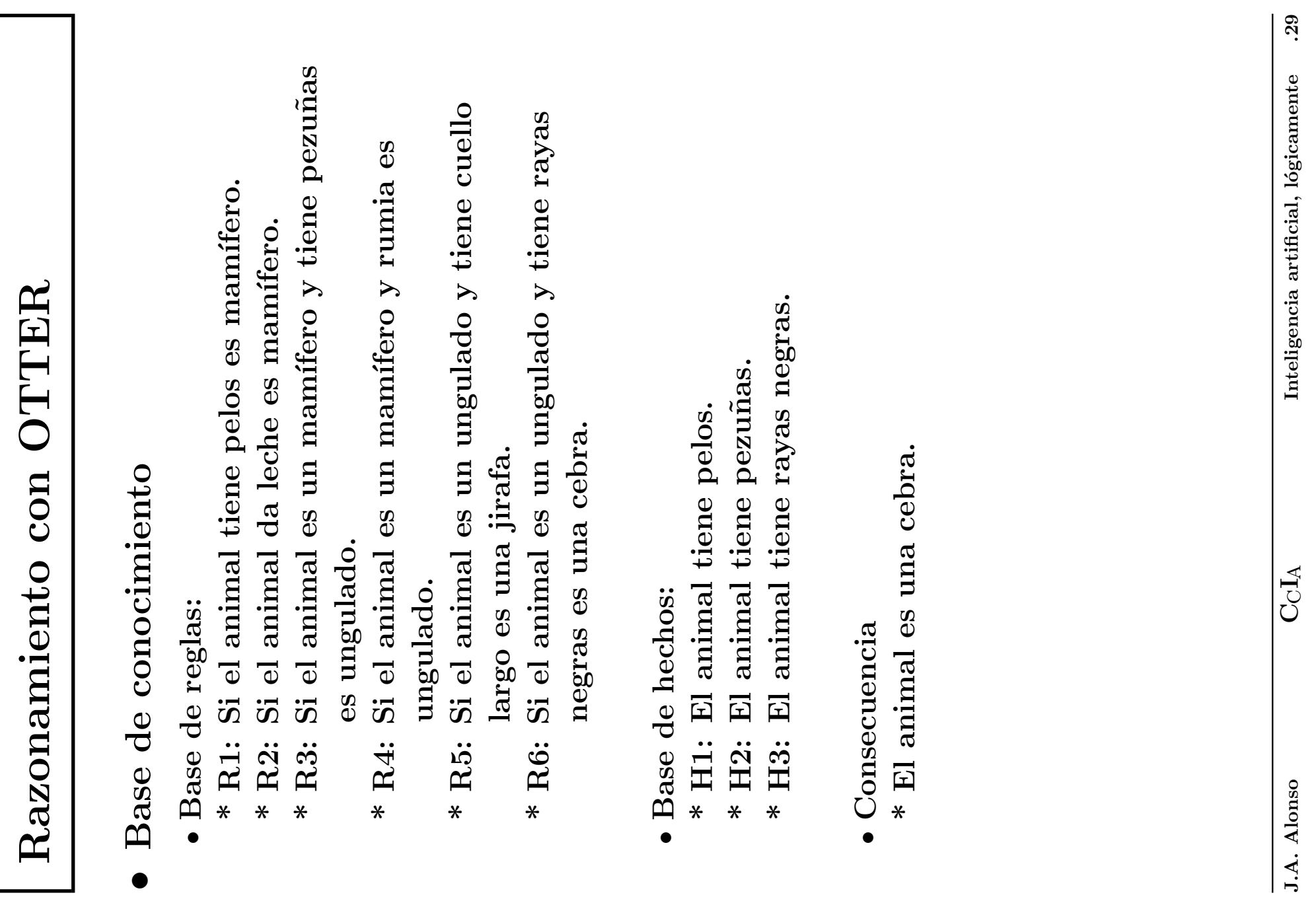

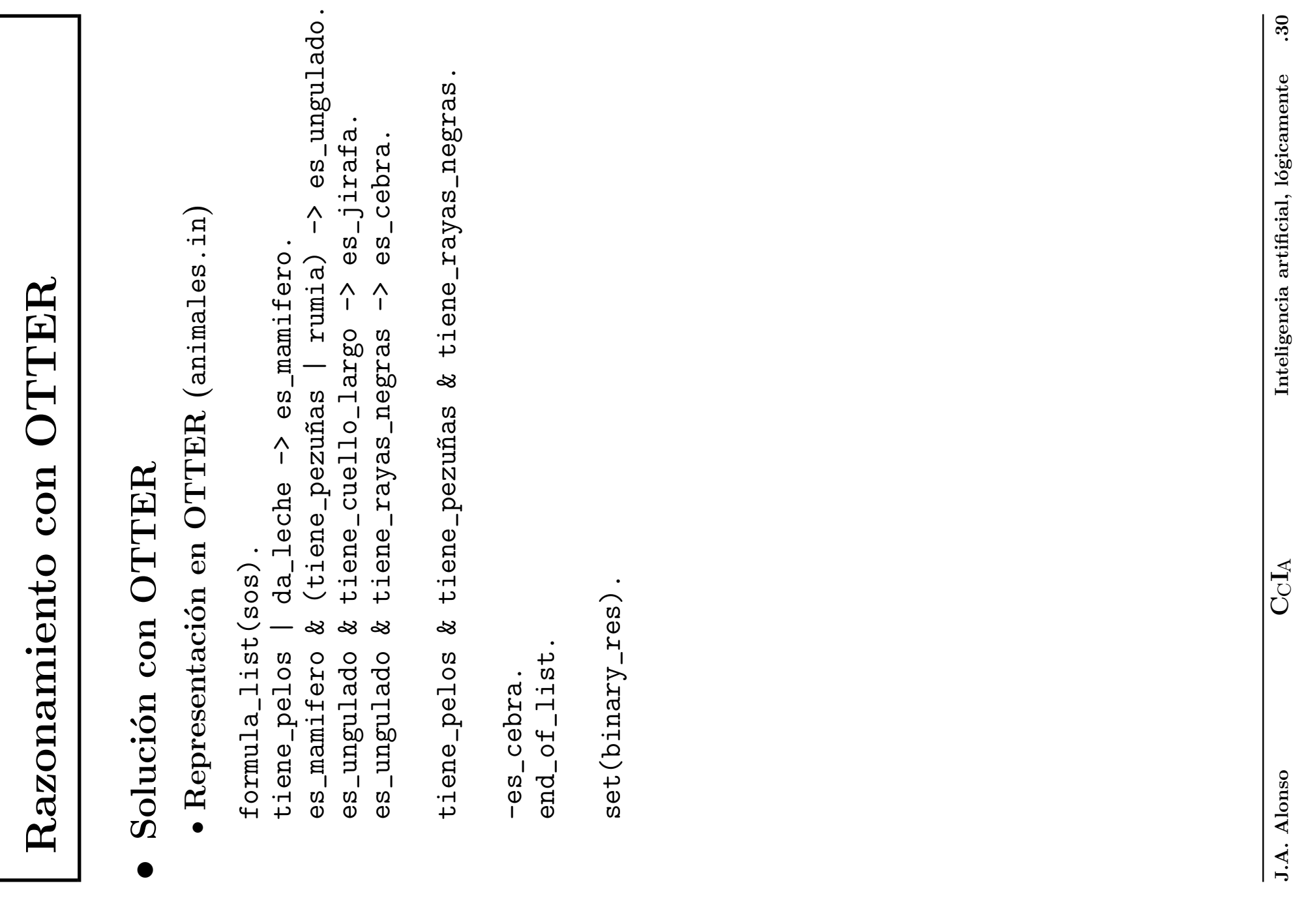

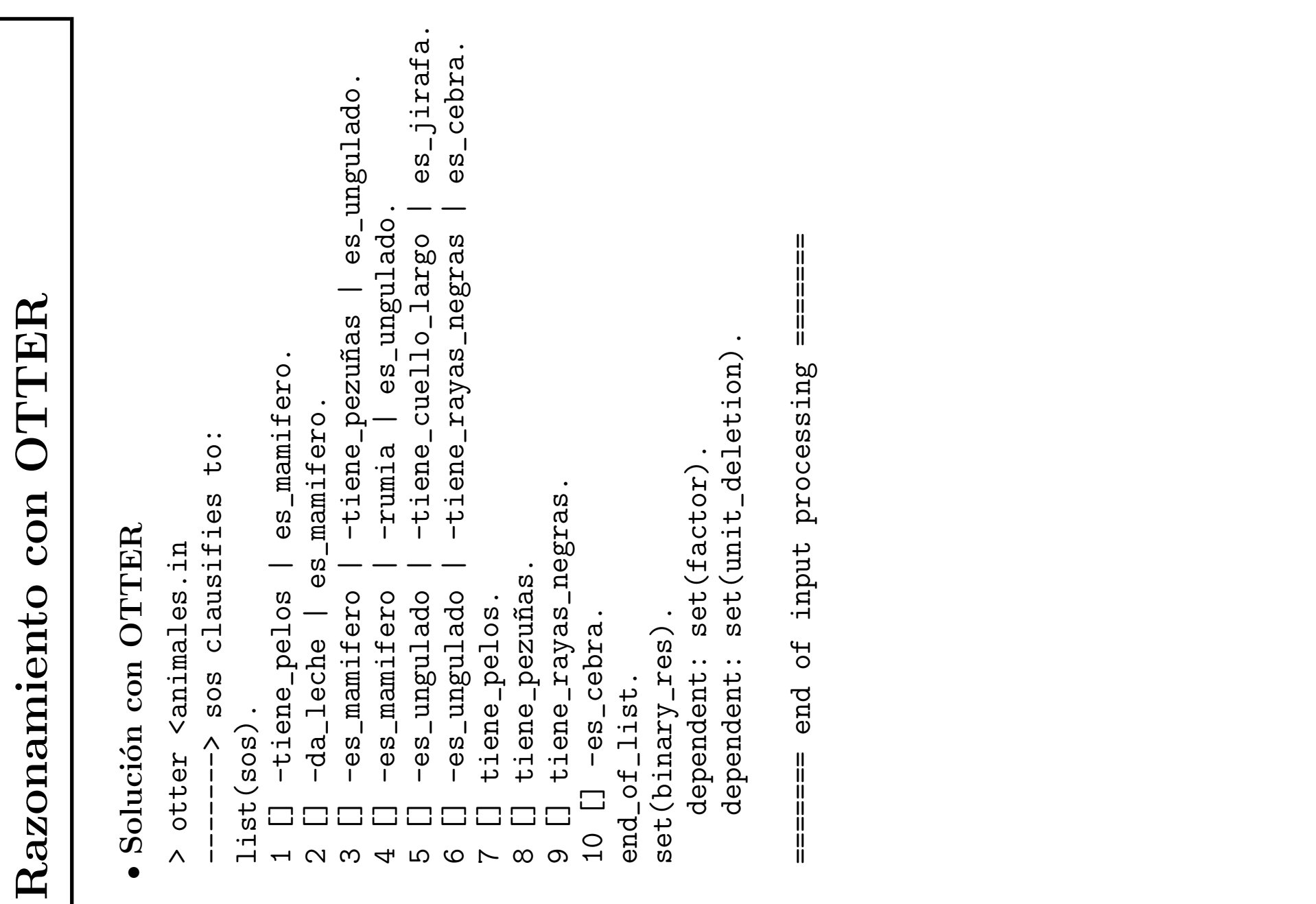

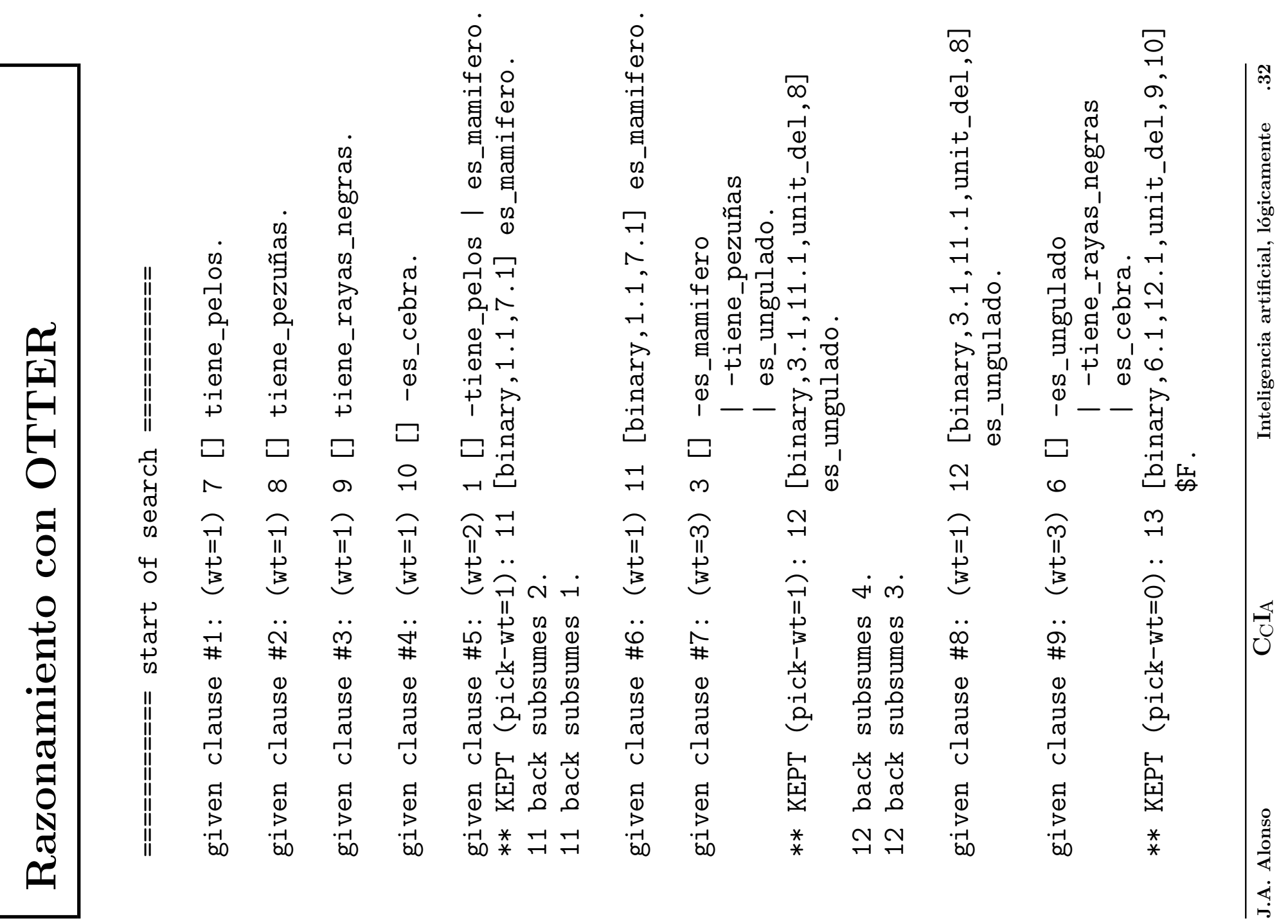

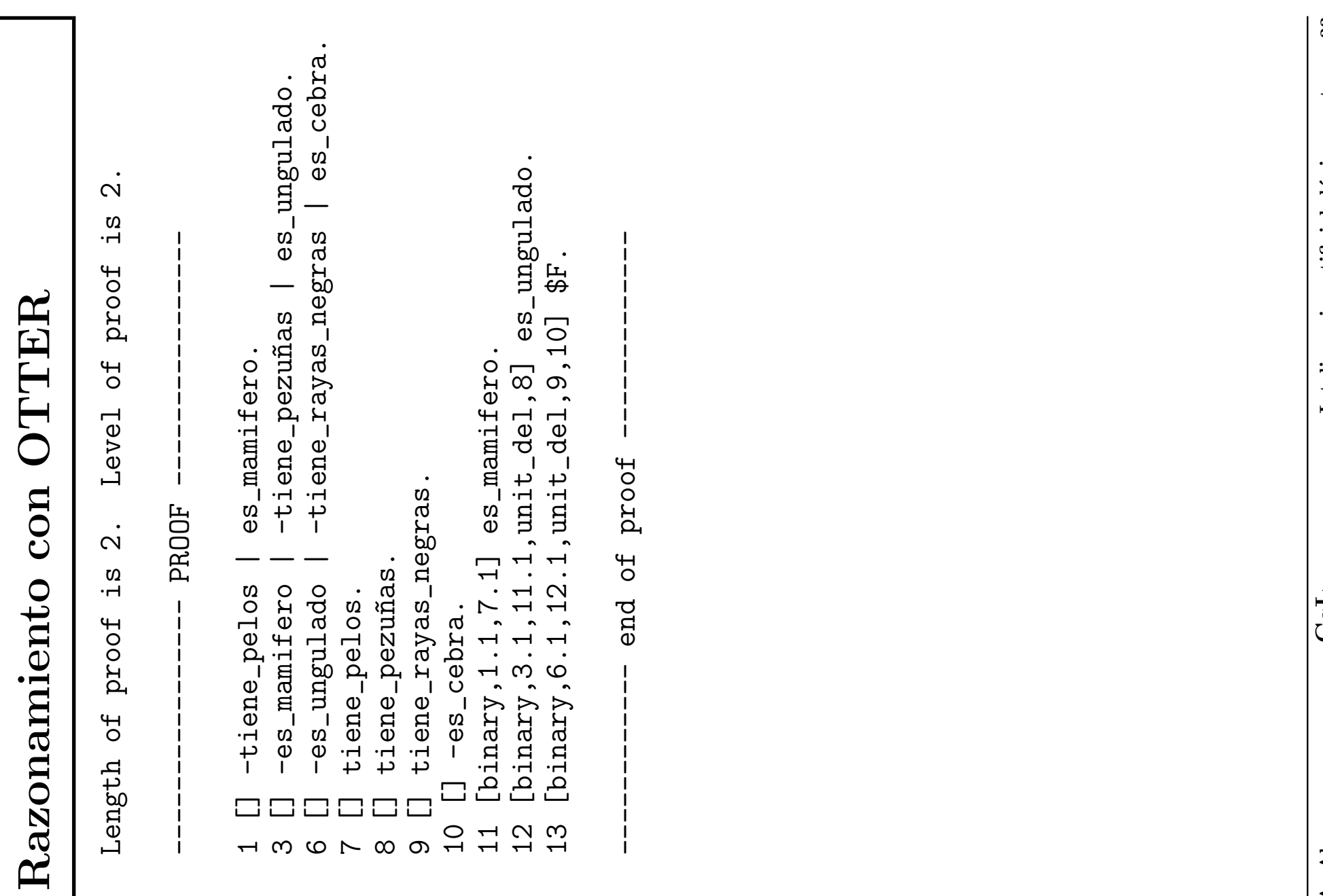

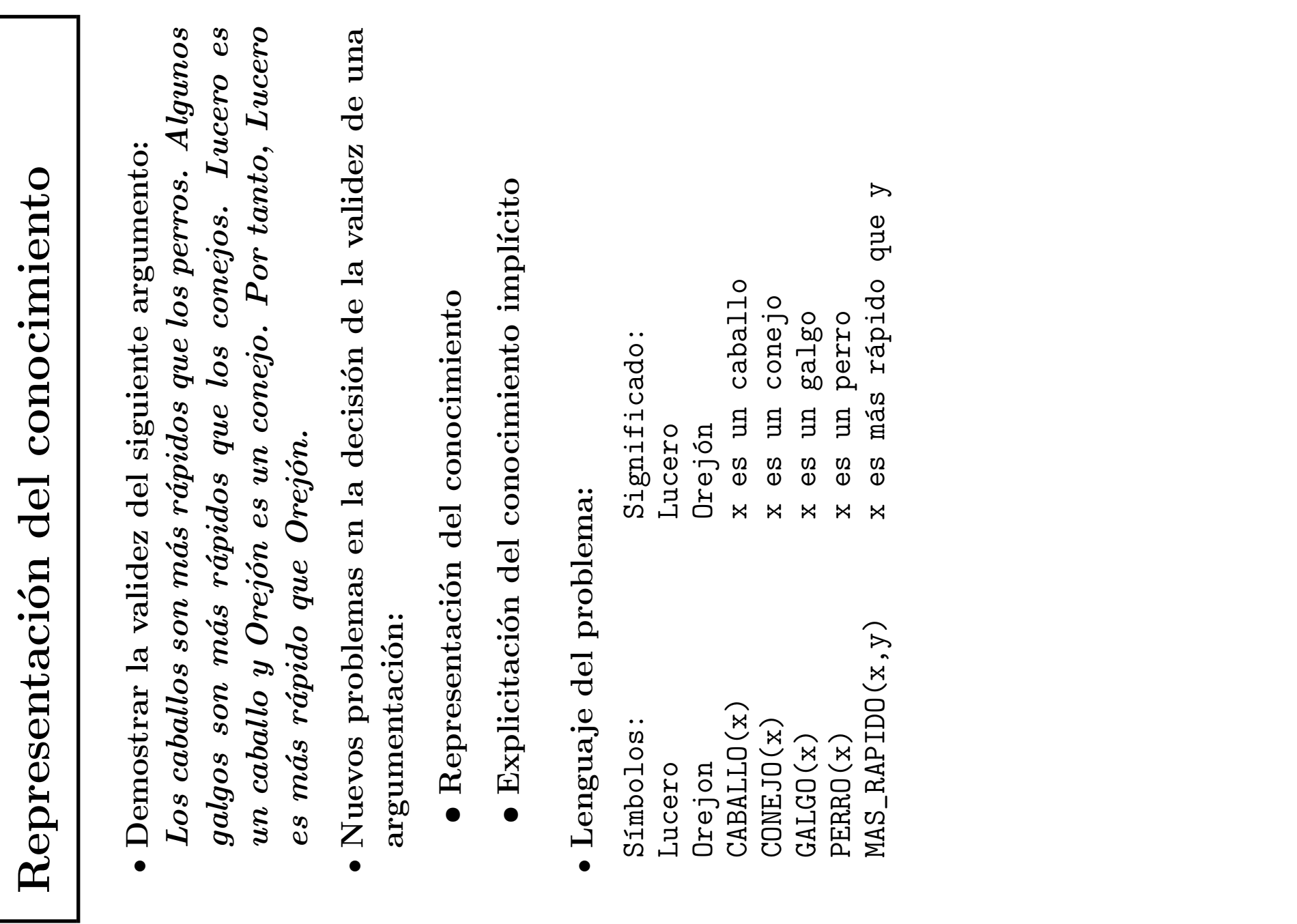

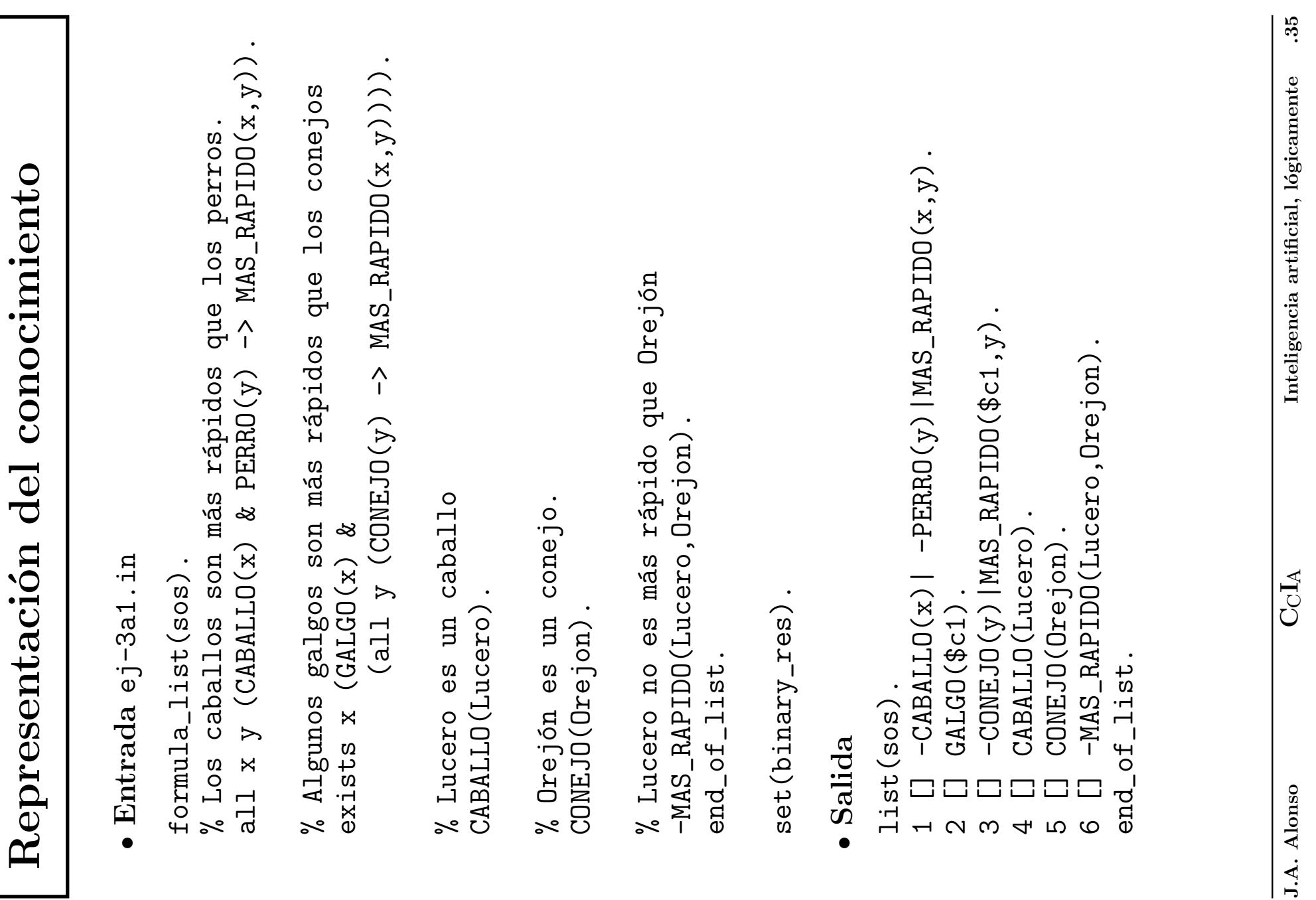

# Representación del conocimiento

```
given clause #1: (wt=2) 2 [] GALGO(\$c1).
given clause #2: (wt=2) 4 [] CABALLO(Lucero).
given clause #3: (wt=2) 5 [] CONEJO(Orejon).
given clause #4: (wt=3) 6 [] -MAS_RAPIDO(Lucero,Orejon).
given clause #5: (wt=5) 3 [] -CONEJO(y) | MAS_RAPIDO($c1,y).
** KEPT (pick-wt=3): 7 [binary,3.1,5.1] MAS_RAPIDO($c1,Orejon).
given clause #6: (wt=3) 7 [binary,3.1,5.1] MAS_RAPIDO($c1,Orejon).
given clause #7: (wt=7) 1 [] -CABALLO(x) -PERRO(y) | MAS RAPIDO(x,y).
** KEPT (pick-wt=5): 8 [binary, 1.1, 4.1] - PERRO(x)|MAS_RAPIDO(Lucero, x).
** KEPT (pick-wt=2): 9 [binary,1.3,6.1,unit_del,4] -PERRO(Orejon).
given clause #8: (wt=2) 9 [binary, 1.3, 6.1, unit_del, 4] -PERRO(Orejon).
given clause #9: (wt=5) 8 [binary, 1.1, 4.1] -PERRO(x) |MAS_RAPIDO(Lucero, x).
Search stopped because sos empty.
```
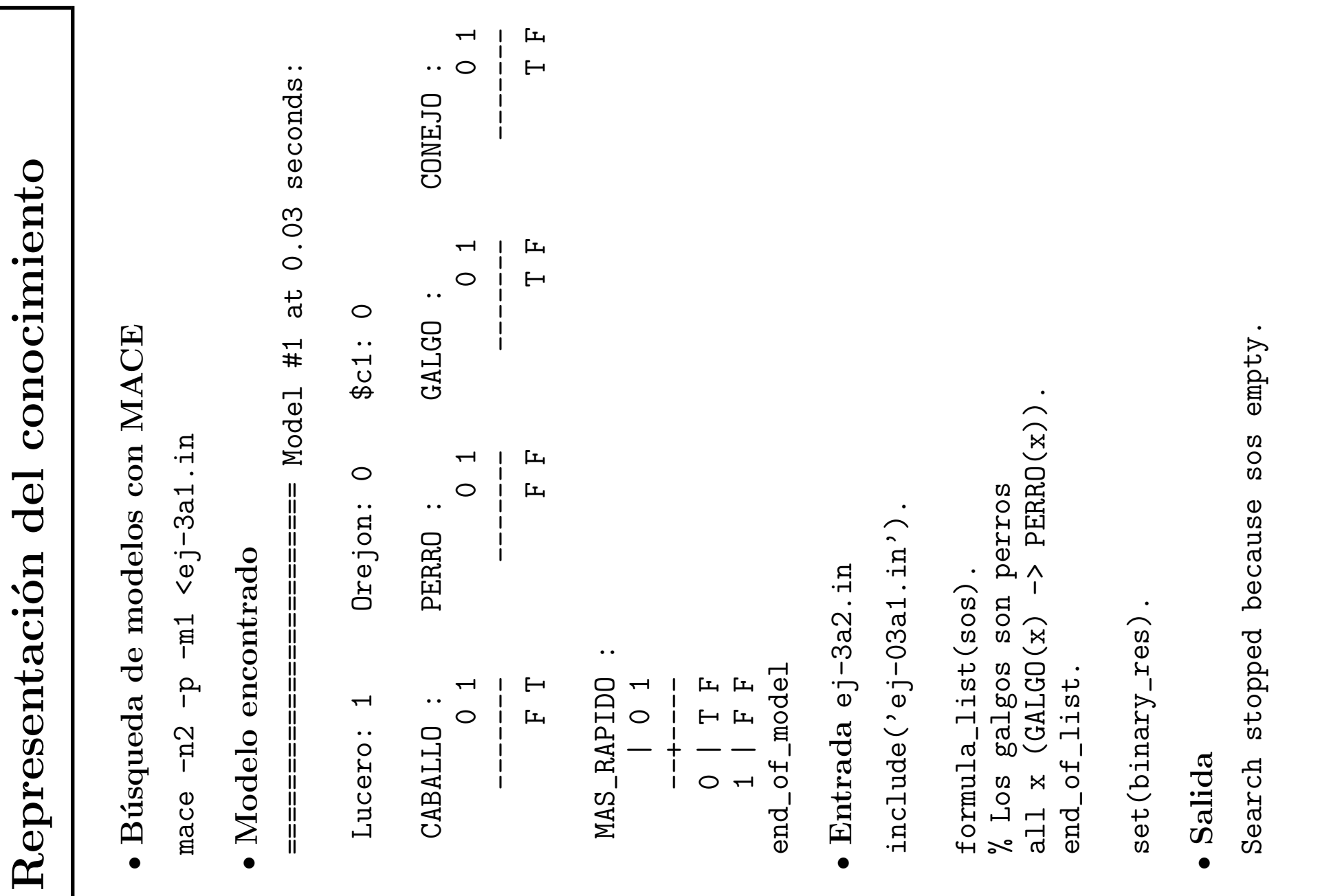

 $\mathrm{CA}$ 

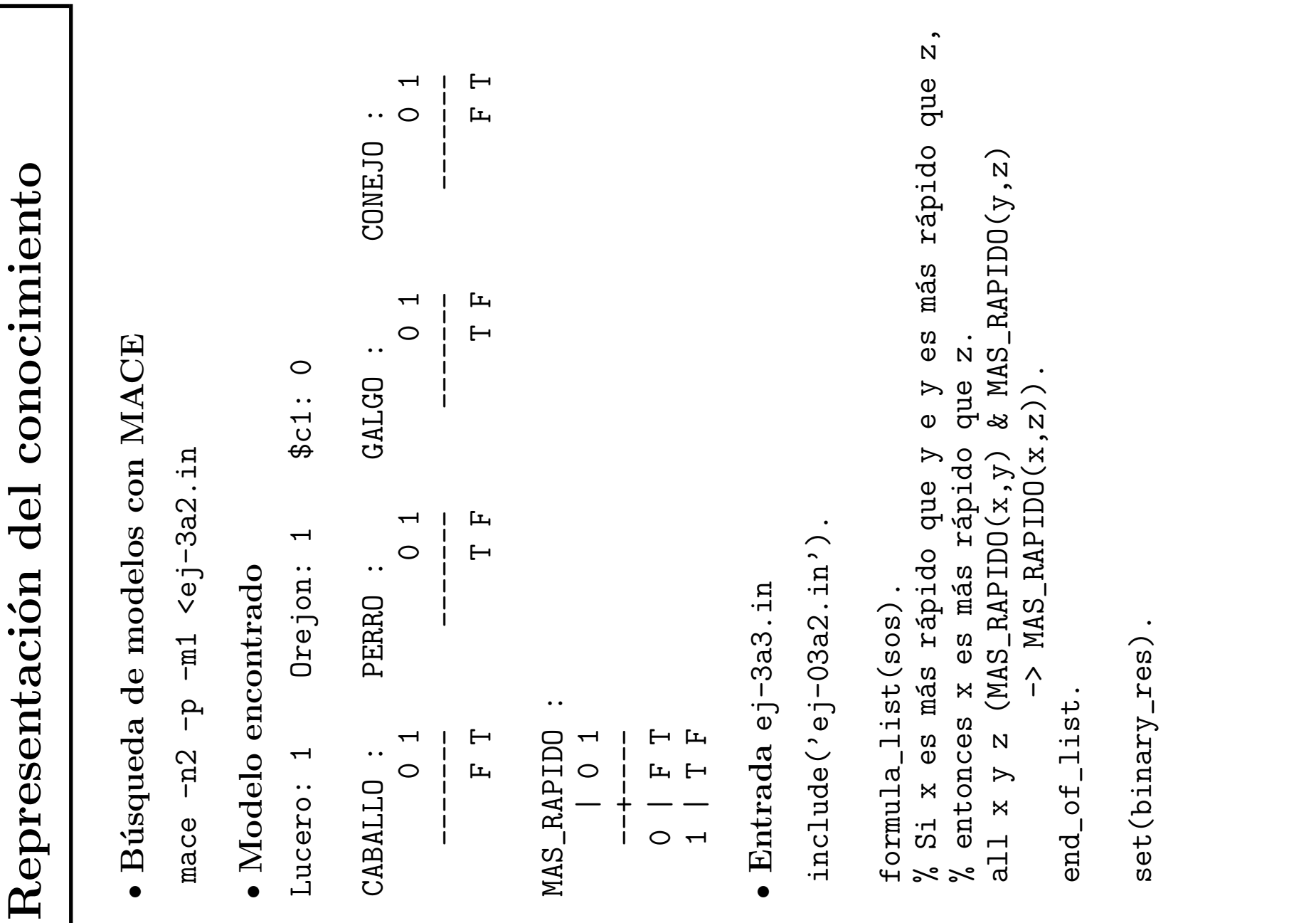

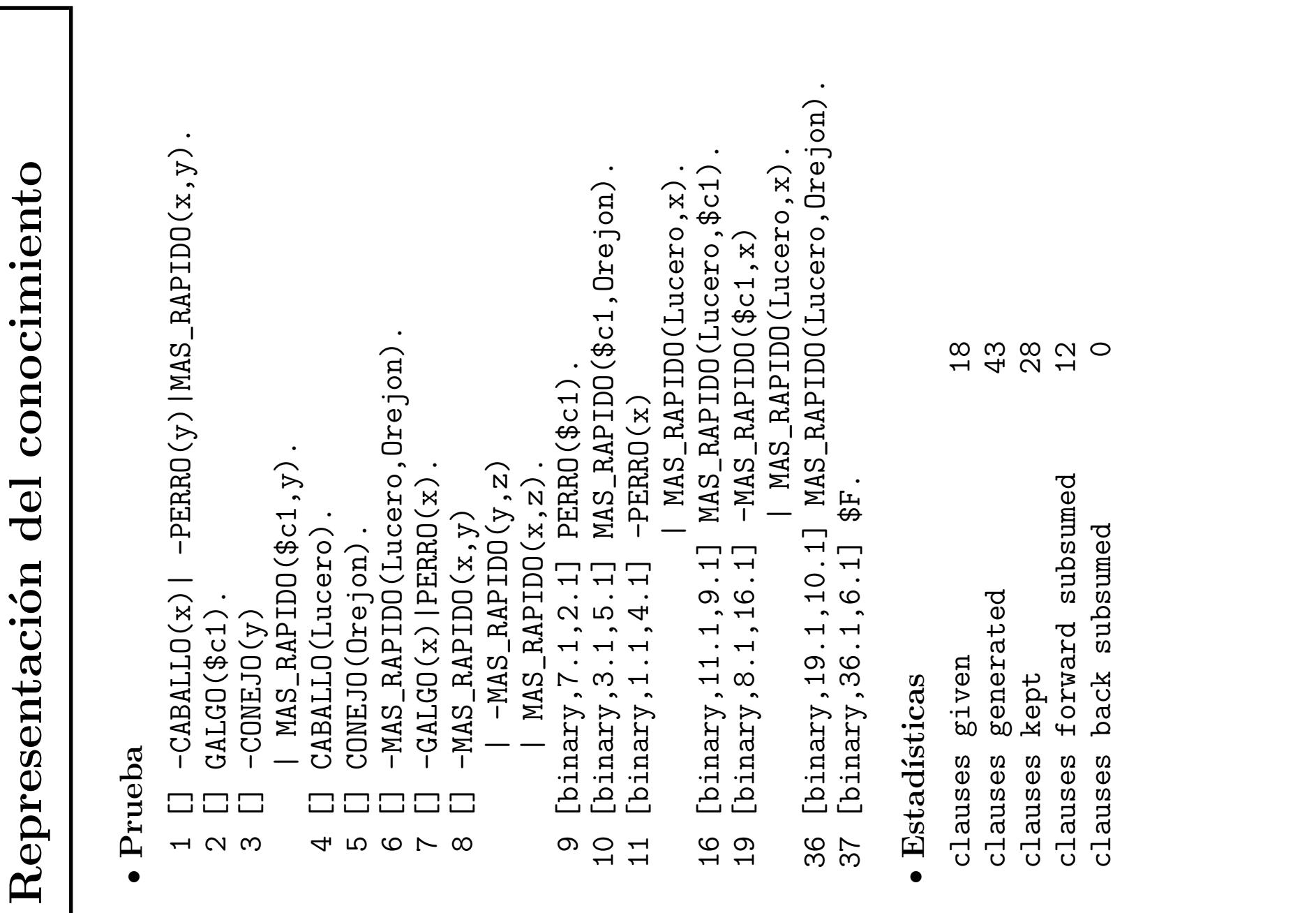

![](_page_39_Picture_365.jpeg)

- Problema elemental de grupos  $\bullet$  Problema elemental de grupos
- ✉ Teorema: Sea  $\begin{array}{c} G \,\, un \,\, group \,\, y \ \sim \frac{2}{\pi} \end{array}$ e su elemento neutro. Si, para todo  $x\ de$  $G,\, x^2$ =e, entonces  $\mathcal{G}% _{M_{1},M_{2}}^{\alpha,\beta}(\varepsilon)$  $G$  es commutativo.
- · Formalización  $\bullet$  Formalización
- $(y.z)]$  $\vdots \ \vdots$ ).z  $=\bm{y}.\bm{x}$ ] Axiomas de grupo: \* Axiomas de grupo:  $\widehat{r}$  $\varpi$  $\varpi$  $\Xi$  $\mathcal{B}$  $\varpi$  $\parallel$   $\parallel$  $\|\,\,$   $\,$  $\widehat{y}[x,y]$ ∀  $\parallel$  :  $\parallel$   $\parallel$  $\parallel$   $\frac{\neg}{}$  $\overline{\phantom{0}}$  $\ddot{x}$ \* Conclusión  $\widetilde{\mathfrak{g}}$ \* Hipótesis  $[x.x]$  $x)[x.x]$  $x)[x.e$  $x)[e.x$ −∀ ∀  $s_{\cdot}$  $\widetilde{x})$  $\widetilde{x})$  $\left| \left( x\right) \right|$ ∀ ∀ ∀ ∀ ∀ ∀  $\sum$  $\smile$  $\smile$  $\smile$  $\smile$  $\smile$  $\smile$  $\ast$

![](_page_40_Picture_212.jpeg)

![](_page_41_Picture_183.jpeg)

![](_page_42_Picture_333.jpeg)

# Problema de las jarras

- Enunciado:
	- ✉ Se tienen dos jarras, una de 4 litros de capacidad y otra de 3.
	- Ninguna de ellas tiene marcas de medición.
	- ✉ Se tiene una bomba que permite llenar las jarras de agua.
	- Averiguar cómo se puede lograr tener exactamente 2 litros de agua en la jarra de 4 litros de capacidad.

# <sup>①</sup> Entrada jarras.in

```
set(prolog_style_variables).
set(input_sequent).
set(output_sequent).
make_evaluable(-+, $SUM(, )).
make_evaluable(\text{---}, $DIFF(\text{---})).
make_evaluable(\leq = \leq, $LE(\leq, \leq)).
make_evaluable(\geq, \frac{1}{2}, \frac{1}{2}).
set(hyper_res).
```
![](_page_44_Picture_305.jpeg)

![](_page_45_Picture_225.jpeg)

![](_page_46_Picture_118.jpeg)

![](_page_47_Picture_215.jpeg)

![](_page_48_Picture_366.jpeg)

# Problema de Robbins

![](_page_49_Picture_76.jpeg)

Grafo

![](_page_50_Picture_2.jpeg)

# • Representación camino.pl

• Parámetros

```
foil_predicates([camino/2, enlace/2]).
foil_cwa(true). \frac{1}{2} / Usa la hipótesis del mundo cerrado
foil_use_negations(false). % No usa información negativa
foil_det_lit_bound(0). \% No añade literales determinados
```
## • Ejemplos

```
enlace(1,2). enlace(2,3). enlace(3,4). enlace(3,5).
camin(1,2). camin(1,3). camin(1,4). camin(1,5).
camin(2,3). camin(2,4). camin(2,5).
camin(3,4). camin(3,5).
```
# $\bullet$  Sesión

```
?- [foil,camino].
?- foil(camino/2).
Uncovered positives: [(1,2), (1,3), (1,4), (1,5), (2,3), (2,4), (2,5), (3,4), (3,5)]Adding a clause ...
Specializing current clause: camino(A,B).
Covered negatives: [(1,1), (2,1), (2,2), (3,1), (3,2), (3,3), (4,1), (4,2), (4,3),(4,4),(4,5),(5,1),(5,2),(5,3),(5,4),(5,5)]
Covered positives: [(1,2), (1,3), (1,4), (1,5), (2,3), (2,4), (2,5), (3,4), (3,5)]Ganancia: -2.630 Cláusula: camino(A, B):-enlace(C, A)Ganancia: 5.503 Cláusula: camino(A,B):-enlace(A,C)
Ganancia: 2.897 Cláusula: camino(A,B):-enlace(C,B)
Ganancia: -1.578 Cláusula: camino(A,B):-enlace(B,C)
Ganancia: 0.000 Cláusula: camino(A,B):-enlace(A,A)
Ganancia: 0.000 Cláusula: camino(A,B):-enlace(B,A)
Ganancia: 5.896 Cláusula: camino(A,B):-enlace(A,B)
Ganancia: 0.000 Cláusula: camino(A,B):-enlace(B,B)
```

```
Clause found: camino(A,B) :- enlace(A,B).
Uncovered positives: [(1,3), (1,4), (1,5), (2,4), (2,5)]Adding a clause ...
Specializing current clause: camino(A,B).
Covered negatives: [(1,1), (2,1), (2,2), (3,1), (3,2), (3,3), (4,1), (4,2), (4,3),(4,4),(4,5),(5,1),(5,2),(5,3),(5,4),(5,5)]
Covered positives: [(1,3), (1,4), (1,5), (2,4), (2,5)]Ganancia: -2.034 Cláusula: camino(A,B):-enlace(C,A)
Ganancia: 2.925 Cláusula: camino(A,B):-enlace(A,C)
Ganancia: 1.962 Cláusula: camino(A,B):-enlace(C,B)
Ganancia: -1.017 Cláusula: camino(A,B):-enlace(B,C)
Ganancia: 0.000 Cláusula: camino(A,B):-enlace(A,A)
Ganancia: 0.000 Cláusula: camino(A,B):-enlace(B,A)
```
Ganancia: 0.000 Cláusula: camino(A,B):-enlace(A,B) Ganancia: 0.000 Cláusula: camino(A,B):-enlace(B,B)

Specializing current clause:  $camino(A,B)$  :- enlace $(A,C)$ .

```
Covered negatives: [(1,1), (2,1), (2,2), (3,1), (3,2), (3,3)]Covered positives: [(1,3), (1,4), (1,5), (2,4), (2,5)]
```

```
Ganancia: 7.427 Cláusula: camino(A,B):-enlace(A,C),camino(C,B)
Ganancia: -1.673 Cláusula: camino(A,B):-enlace(A,C),enlace(D,A)
Ganancia: -2.573 Cláusula: camino(A,B):-enlace(A,C),enlace(A,D)
Ganancia: 2.427 Cláusula: camino(A,B):-enlace(A,C),enlace(D,B)
Ganancia: -1.215 Cláusula: camino(A,B):-enlace(A,C),enlace(B,D)
Ganancia: 3.539 Cláusula: camino(A,B):-enlace(A,C),enlace(C,D)
Ganancia: 4.456 Cláusula: camino(A, B):-enlace(A, C),enlace(C, B)
```

```
Clause found: camino(A,B) :- enlace(A,C), camino(C,B).
```

```
Found definition:
camino(A,B) :- enlace(A,C), camino(C,B).
camino(A,B) :- enlace(A,B).
```
![](_page_55_Picture_267.jpeg)

### ✉ Conocimiento base

```
autor(e1,conocido). autor(e2,desconocido). ... autor(e18,desconocido).
tema(e1,nuevo). tema(e2,nuevo). ... tema(e18, nuevo).
longitud(e1,largo). longitud(e2,corto). ... longitud(e18,corto).
sitio(e1, casa). sitio(e2, trabajo). ... sitio(e18, trabajo).
```
✉ Ejemplos positivos

accion(e1, saltar). accion(e2, leer). ... accion(e18, leer).

## ✉ Restricciones

```
:- hypothesis(Cabeza,Cuerpo,_),
  accion(A,C),
  Cuerpo,
  Cabeza = accion(A, B),
  B \leq C.
```

```
\bullet Sesión
```

```
> progol softbot
CProgol Version 4.4
...
[Testing for contradictions]
[No contradictions found]
[Generalising accion(e1, saltar).]
[Most specific clause is]
accion(A,saltar) :-
```

```
autor(A,conocido), tema(A,nuevo), longitud(A,largo), sitio(A,casa).
```

```
[Learning accion/2 from positive examples]
[C:-39932, 18, 10000, 0 accion(A, saltar).
[C:-39936, 18, 10000, 0 \arcsin(A, \text{saltar}) :- \text{autor}(A, \text{conocido}).][C:-39936, 18, 10000, 0] accion(A, saltar) :- tema(A, nuevo).
[C:34,28,13,0 accion(A,saltar) :- longitud(A,large).
[C:13,12,7,0 accion(A,saltar): - longitud(A,largo), sitio(A,casa).
[C:-39936, 18, 10000, 0 accion(A, saltar) :- situo(A, casa).[C:-39940, 18, 10000, 0 accion(A, saltar) :- autor(A, conocido), tema(A, nuevo).
[C:31,24,11,0 accion(A,saltar) :- autor(A,conocido), longitud(A,large).[C:7,12,7,0 accion(A,saltar) :- autor(A,conocido), longitud(A,largo), sitio(A,casa).]
[C:-39940, 18, 10000, 0 accion(A, saltar) :- autor(A, conocido), sitio(A, casa).
[C:25, 12, 5, 0 accion(A, saltar): - tema(A, nuevo), longitud(A, largo).
[C:-39940,18,10000,0 accion(A,saltar) :- tema(A,nuevo), sitio(A,casa).
[C:19, 12, 5, 0 accion(A,saltar) :- autor(A,conocido), tema(A,nuevo), longitud(A,largo).]
[C:-39944, 18, 10000, 0 accion(A, saltar) :- autor(A, conocido), tema(A, nuevo), sitio(A, casa).
[14 explored search nodes]
f=34,p=28,n=13,h=0
[Result of search is]
```

```
accion(A, saltar) :- longitud(A, large).
```

```
[2 redundant clauses retracted]
accion(A,saltar) :- longitud(A,large).
accion(A,leer) :- tema(A,nuevo), longitud(A,corto).
accion(A,saltar) :- autor(A,desconocido), tema(A,viejo).
accion(A,leer) :- autor(A,conocido), longitud(A,corto).
[Total number of clauses = 4]
```

```
[Time taken 0.090s]
```